Hans Walser

# Mathematik 1 für Naturwissenschaften

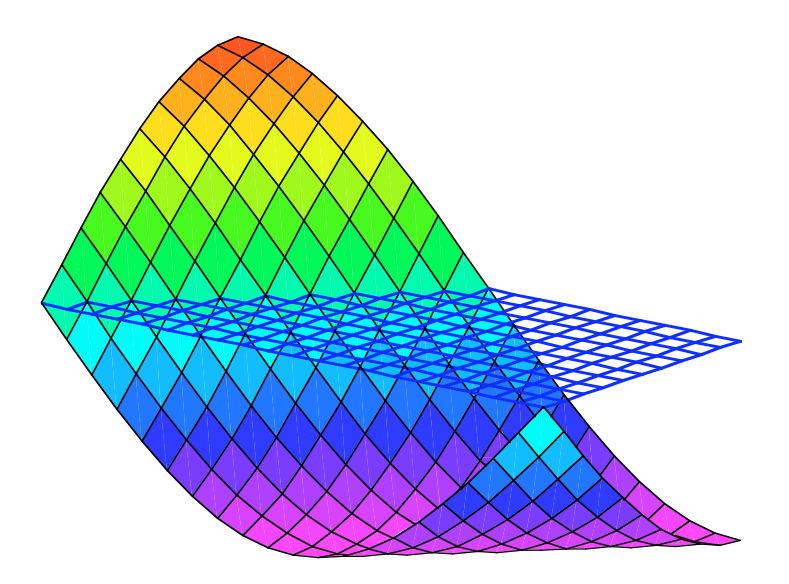

Modul 115 Extrema, Integration Lernumgebung

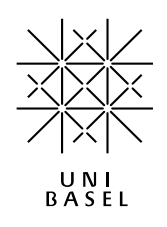

Modul 115 für die Lehrveranstaltung: *Mathematik 1 für Naturwissenschaften*

Winter 2003/04 Erstausgabe Winter 2004/05 Ergänzungen Winter 2005/06 Kleine Ergänzungen Winter 2006/07 MathType Herbst 2007 Ergänzung Herbst 2008 Ergänzung Herbst 2012 Erweiterung

last modified: 7. Mai 2012

Hans Walser Mathematisches Institut, Rheinsprung 21, 4051 Basel www.math.unibas.ch/~walser

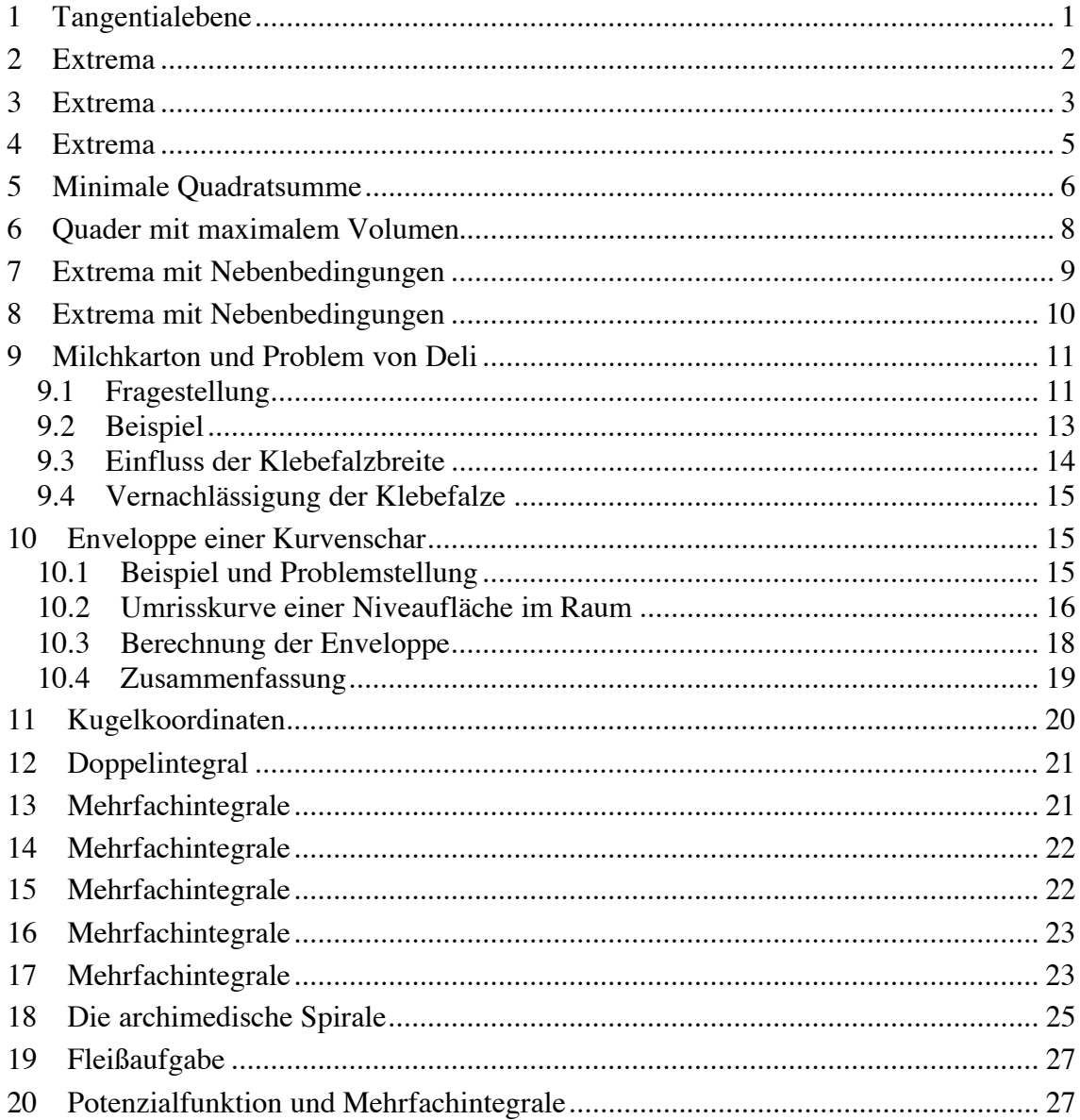

#### **1 Tangentialebene**

Gesucht ist die Gleichung der Tangentialebene an das Ellipsoid  $3x^2 + 2y^2 + z^2 = 9$  im Punkt  $(1, 1, z_0)$   $(z_0 > 0)$ .

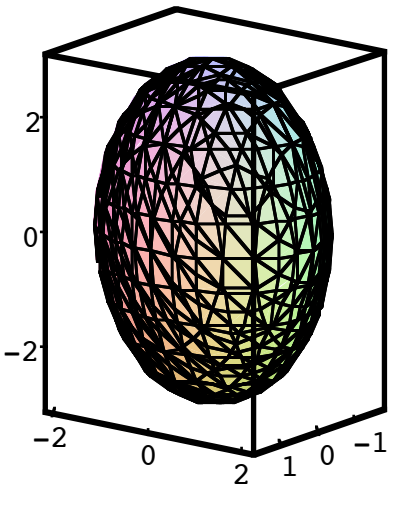

**Ellipsoid** 

#### **Ergebnis**

Die Tangentialebene im Punkt  $(1, 1, 2)$  hat die Gleichung:  $3x + 2y + 2z = 9$ 

#### **Lösungsweg**

Berechnung von  $z_0$ :

Wegen  $(1, 1, z_0)(z_0 > 0)$  erhalten wir:  $3 \cdot 1^2 + 2 \cdot 1^2 + z_0^2 = 9$ , also  $z_0^2 = 4$ , also  $z_0 = +2$ .

Das Ellipsoid erhalten wir als Niveaufläche zum Niveau Null der Funktion  $f(x, y, z) = 3x + 2y + 2z - 9$ 

Die Tangentialebene allgemein die Gleichung :

 $f_x(x_0, y_0, z_0)(x - x_0) + f_y(x_0, y_0, z_0)(y - y_0) + f_z(x_0, y_0, z_0)(z - z_0) = 0$ 

Dies führt in unserem Beispiel auf  $3x + 2y + 2z = 9$ . Die Figuren zeigen die Situation im Schrägbild und von der Seite.

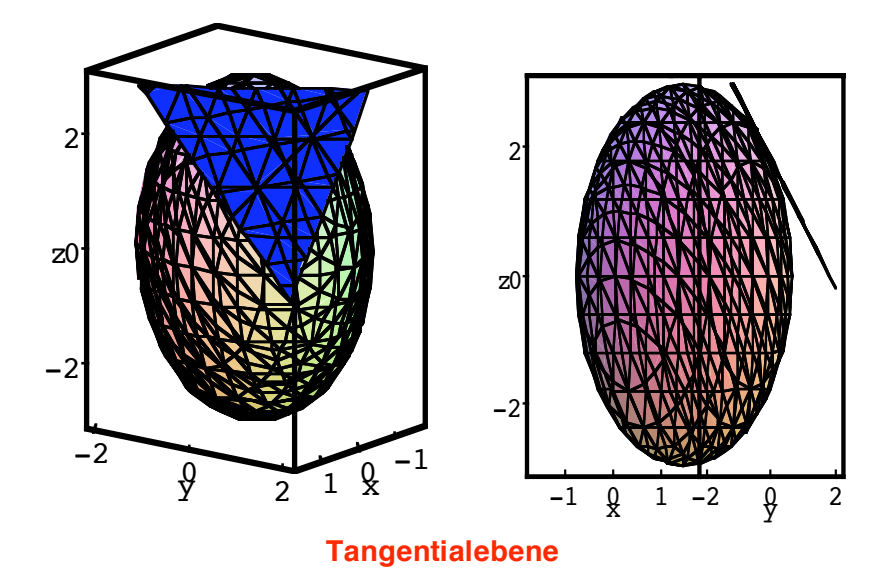

### **2 Extrema**

$$
f(x, y) = x^4 + y^4
$$

- a) Extrema?
- b) Skizze der Niveaulinien

# **Ergebnis**

a) Zunächst keine Aussage möglich. Wegen  $f(x, y) = x^4 + y^4 > 0$  für  $(x, y) \neq (0, 0)$ haben wir im Ursprung ein Minimum.

b)

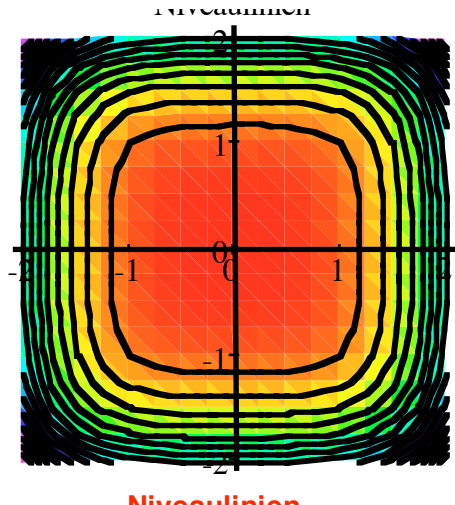

**Niveaulinien** 

### **Lösungsweg**

$$
grad(f) = \begin{bmatrix} 4x^3 \\ 4y^3 \end{bmatrix}
$$
verschwindet im Ursprung.

 $\det(\Delta) = \det$  $12x^2$  0 0  $12y^2$ L L L L  $\overline{\phantom{a}}$ L  $\overline{\phantom{a}}$  $\overline{\phantom{a}}$  $\sqrt{}$ l  $\mathsf{I}$ l  $\overline{a}$  $\overline{1}$   $= 144x<sup>2</sup>y<sup>2</sup>$  verschwindet im Ursprung. Daher ist keine

Aussage möglich. Die Figur zeigt den Funktionsgraphen.

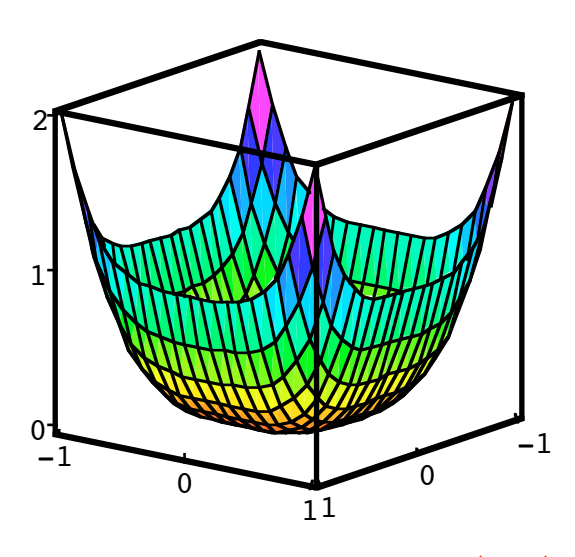

**Funktionsgraph von**  $f(x, y) = x^4 + y^4$ 

### **3 Extrema**

$$
f(x, y) = x^3 + y^3
$$

- a) Extrema?
- b) Skizze der Niveaulinien

### **Ergebnis**

a) Keine Aussage möglich.

b)

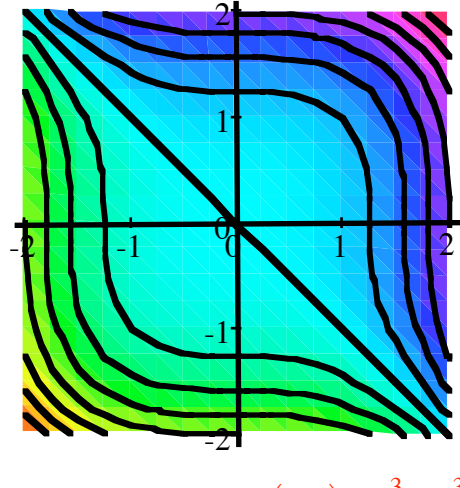

**Niveaulinien von**  $f(x, y) = x<sup>3</sup> + y<sup>3</sup>$ 

## **Lösungsweg**

 $grad(f) = \begin{bmatrix} 3x^2 \\ 3x^2 \end{bmatrix}$ 3*y* 2  $\mathbf{r}$ L  $\parallel$  $\overline{\phantom{a}}$ J  $\overline{\phantom{a}}$  $\overline{\phantom{a}}$ verschwindet im Ursprung.

 $\det(\Delta) = \det$ 6*x* 0 0 6*y* L L  $\begin{vmatrix} 6x & 0 \\ 0 & 6y \end{vmatrix}$ J  $\overline{\phantom{a}}$  $\sqrt{}$  $\setminus$  $\overline{\phantom{a}}$  = 36*xy* verschwindet im Ursprung. Daher ist keine Aussage möglich.

Bemerkung: Wegen  $f(x, y) = x^3 + y^3 = (x + y)(x^2 - xy + y^2)$  haben wir für  $y = -x$ eine Niveaulinie für das Niveau Null. Die Figur zeigt den Funktionsgraphen.

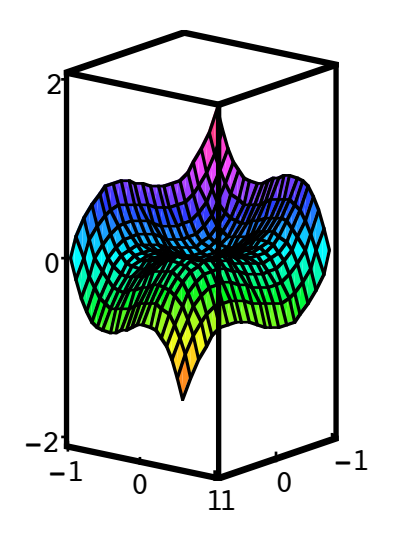

**Funktionsgraph von**  $f(x, y) = x^3 + y^3$ 

### **4 Extrema**

Gesucht sind Extremstellen der Funktion  $f(x, y) = (e^x - x)(e^y - y)$ . Die Figur zeigt die Niveaulinien dieser Funktion.

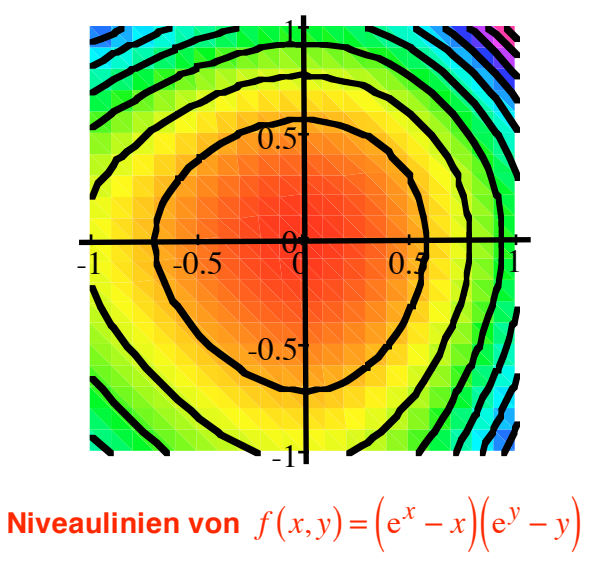

### **Ergebnis**

Isoliertes Minimum im Koordinatenursprung.

#### **Lösungsweg**

grad
$$
(f)
$$
 = 
$$
\begin{bmatrix} (e^x - 1)(e^y - y) \\ (e^x - x)(e^y - 1) \end{bmatrix}
$$
verschwindet im Ursprung.

Hans Walser: *Modul 115, Extrema. Integration. Lernumgebung* 6

$$
\det(\Delta) = \det \left[ \begin{bmatrix} e^x (e^y - y) & (e^x - 1)(e^y - 1) \\ (e^x - 1)(e^y - 1) & (e^x - x)e^y \end{bmatrix} \right]
$$
\n
$$
= e^{x+y} (e^y - y)(e^x - x) - (e^x - 1)^2 (e^y - 1)^2
$$

hat im Ursprung den Wert 1 > 0. Ferner ist  $f_{xx} = e^x (e^y - y)$ ; dies hat im Ursprung den Wert  $1 > 0$ . Wir haben daher im Ursprung ein isoliertes Minimum.

Die Figur zeigt den Funktionsgraphen (unterhöht).

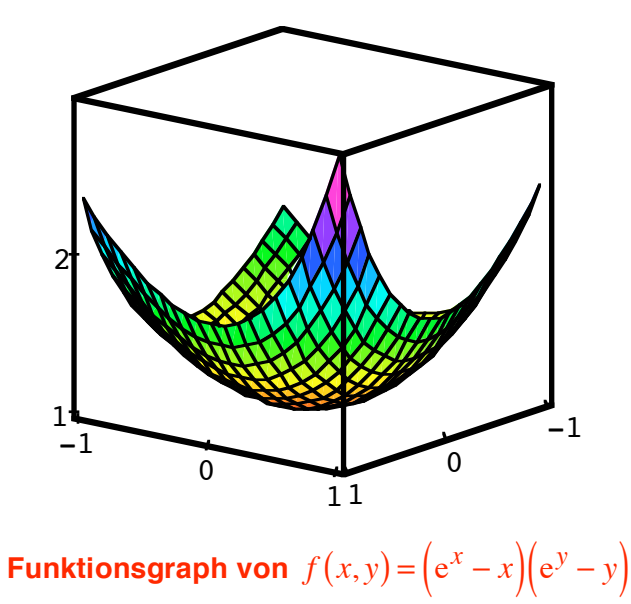

#### **5 Minimale Quadratsumme**

Für welchen Punkt  $P(x, y)$  ist die Summe der Quadrate der Abstände zu den drei Eckpunkten  $A(x_A, y_A)$ ,  $B(x_B, y_B)$  und  $C(x_C, y_C)$  eines Dreieckes minimal?

#### **Ergebnis**

**für den Schwerpunkt** 
$$
\left( \frac{x_A + x_B + x_C}{3}, \frac{y_A + y_B + y_C}{3} \right)
$$

### **Lösungsweg**

Zunächst ist:

$$
f(x,y) = ((x - x_A)^2 + (y - y_A)^2) + ((x - x_B)^2 + (y - y_B)^2) + ((x - x_B)^2 + (y - y_B)^2)
$$

Also:

Hans Walser: *Modul 115, Extrema. Integration. Lernumgebung* 7

$$
\text{grad}(f) = \begin{bmatrix} 2(x - x_A) + 2(x - x_B) + 2(x - x_C) \\ 2(y - y_A) + 2(y - y_B) + 2(y - y_C) \end{bmatrix}
$$

Dieser Gradient verschwindet für:

$$
2(x - x_A) + 2(x - x_B) + 2(x - x_C) = 0
$$
  

$$
2(y - y_A) + 2(y - y_B) + 2(y - y_C) = 0
$$

Also:

$$
x = \frac{x_A + x_B + x_C}{3}, y = \frac{y_A + y_B + y_C}{3}
$$

Ferner ist:

$$
\det(\Delta) = \det\begin{pmatrix} 6 & 0 \\ 0 & 6 \end{pmatrix} = 36 > 0 \text{ and } f_{xx} = 6 > 0
$$

Wir haben daher ein isoliertes Minimum.

Die Figuren zeigen für den Fall  $A(2,1)$ ,  $B(3,6)$ ,  $C(-2,2)$  (also den Schwerpunkt *S*(1, 3)) die Niveaulinien und den Funktionsgraphen. Die Fläche ist ein Rotationsparaboloid (warum?).

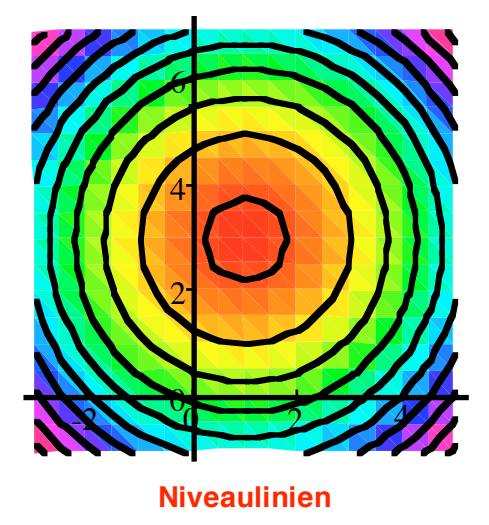

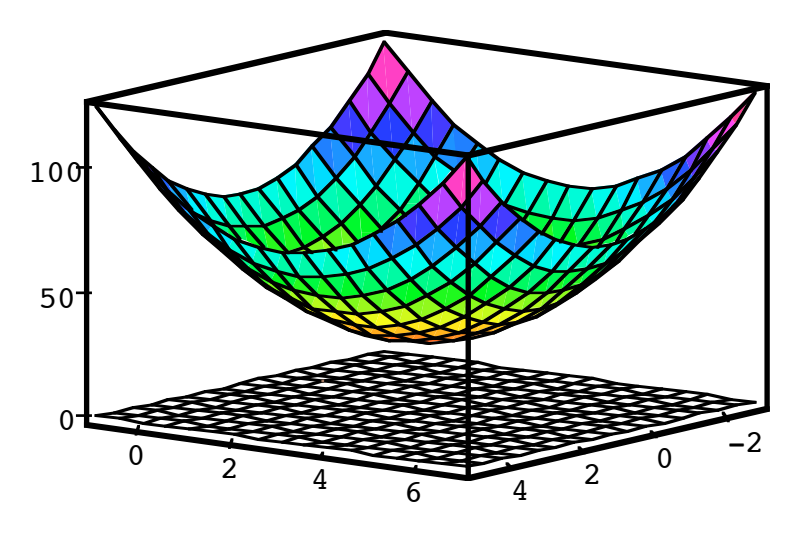

#### **Funktionsgraph**

#### **6 Quader mit maximalem Volumen**

Welcher Quader mit gegebener Oberfläche *S* hat das größte Volumen?

a) Vermutung? b) Verifikation der Vermutung

#### **Ergebnis**

a) Würfel, bei einer Oberfläche *C* mit der Kantenlänge  $\sqrt{\frac{C}{6}}$ 

b) Für das Volumen gilt:  $V(x, y, z) = xyz$ , für die Oberfläche:  $S(x, y, z) = 2(xy + yz + zx).$ 

Gesucht ist das Extremum von  $V(x, y, z) = xyz$  unter der Nebenbedingung  $\phi(x, y, z) = 2(xy + yz + zx) - C = 0$ . Für die Hilfsfunktion

$$
F(x, y, z, \lambda) = V(x, y, z) - \lambda \phi(x, y, z)
$$

erhalten wir den Gradienten:

grad(F) = 
$$
\begin{bmatrix} yz - 2\gamma y - 2\lambda z \\ xz - 2\lambda x - 2\lambda z \\ xy - 2\lambda y - 2\lambda x \\ -2(xy + yz + zx) + C \end{bmatrix}
$$

Dieser Gradient verschwindet für  $x = y = z = \sqrt{\frac{C}{6}}$ ,  $\lambda = \frac{1}{2}$ *C* 6

### **7 Extrema mit Nebenbedingungen**

Funktion:  $f(x, y) = x^2 - y^2$ . Weg *c* (Nebenbedingung): Standardparabel  $y = x^2$ . Wo hat  $f(x, y)$  ein Extremum auf *c*?

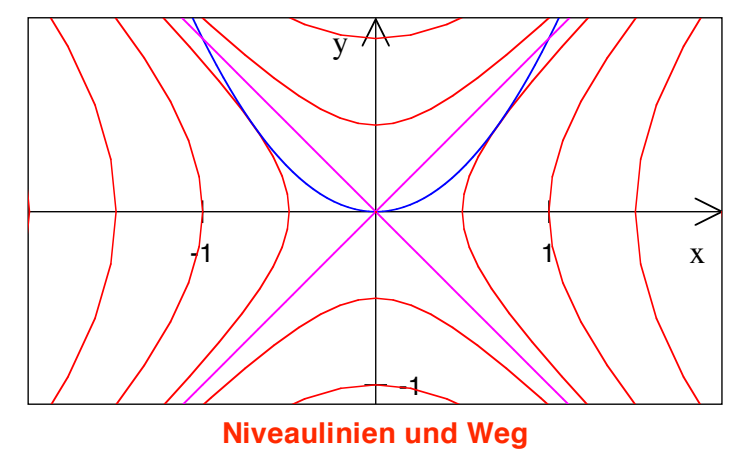

Für dieses Problem gibt es zwei Lösungswege:

- a) Sie parametrisieren *c* durch  $\vec{x}(t) = \begin{bmatrix} t \\ t \end{bmatrix}$ *t* 2 L L  $\overline{\phantom{a}}$  $\overline{\phantom{a}}$ J  $\overline{\phantom{a}}$  $\rfloor$ , setzen  $x(t) = t$  und  $y(t) = t^2$  in  $f(x, y)$  ein und optimieren bezüglich *t*.
- b) Sie verwenden für *c* die implizite Darstellung  $\phi(x, y) = x^2 y = 0$  und arbeiten mit der Hilfsfunktion  $F(x, y, \lambda) = f(x, y) - \lambda \phi(x, y)$ .

#### **Ergebnis**

- a) Minimum für *t* = 0; Maxima für *t* =  $\pm \sqrt{\frac{1}{2}}$
- b) Minimum in  $(0,0)$  , Maxima in  $\left(\pm\sqrt{\frac{1}{2}},\frac{1}{2}\right)$

#### **Lösungswege**

a) Durch Einsetzen von  $x(t) = t$  und  $y(t) = t^2$  in  $f(x, y)$  erhalten wir:

$$
f(t) = t^2 - t^4
$$
 und  $f'(t) = 2t - 4t^3 = t(2 - 4t^2)$  und  $f''(t) = 2 - 12t^2$ 

Dies führt auf Minimum für  $t = 0$ ; Maxima für  $t = \pm \sqrt{\frac{1}{2}}$ 

b) Die Hilfsfunktion  $F(x, y, \lambda) = x^2 - y^2 - \lambda (x^2 - y)$  hat den Gradienten:

$$
\operatorname{grad}(F) = \begin{bmatrix} 2x - 2x\lambda \\ -2y + \lambda \\ -x^2 + y \end{bmatrix}
$$

Die Bedingung grad $(F) = \vec{0}$  führt auf Minimum in  $(0, 0)$ , Maxima in  $\left(\pm \sqrt{\frac{1}{2}}, \frac{1}{2}\right)$ .

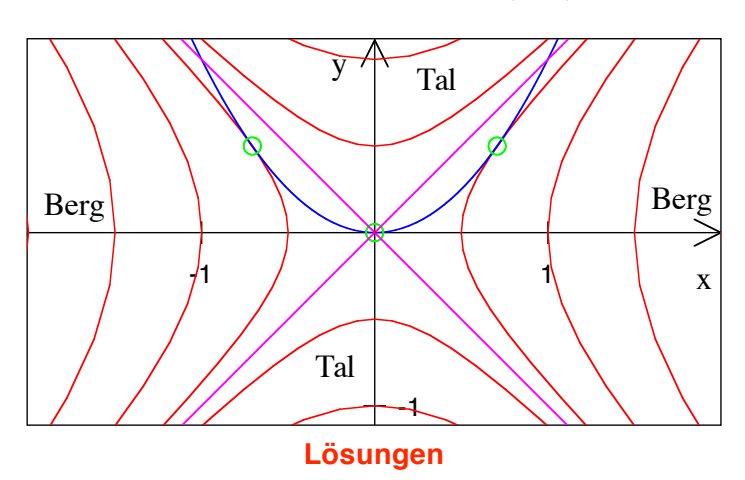

## **8 Extrema mit Nebenbedingungen**

Funktion:  $f(x)$ 

$$
(x, y) = x^2 - y^2
$$

Nebenbedingung:  $\phi(x, y) = \frac{x^2}{4} + y^2 - 1 = 0$ 

Wo hat  $f(x, y)$  Extrema unter  $\phi(x, y) = 0$  ?

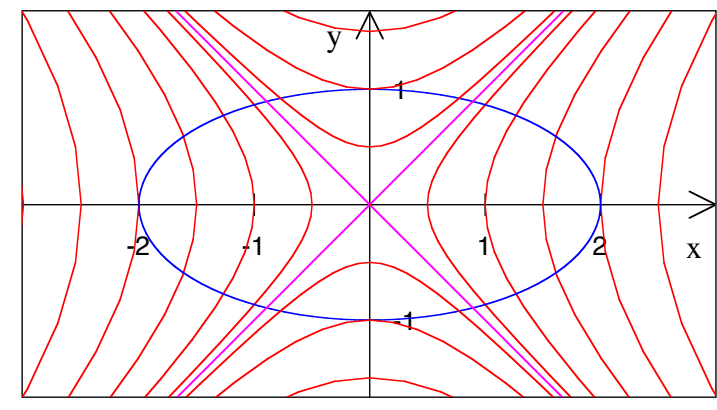

**Niveaulinien und Randbedingung** 

## **Ergebnis**

Minima in  $(0, \pm 1)$ , Maxima in  $(\pm 2, 0)$ 

#### **Lösungsweg**

Die Nebenbedingung ist geometrisch eine Ellipse mit der langen Halbachse 2 und der kurzen Halbachse 1.

Die Hilfsfunktion  $F(x, y, \lambda) = x^2 - y^2 - \lambda \left(\frac{x^2}{4} + y^2 - 1\right)$  hat den Gradienten:

$$
\text{grad}(F) = \begin{bmatrix} 2x - \frac{1}{2}x\lambda \\ -2y - 2\lambda y \\ -\left(\frac{x^2}{4} + y^2 - 1\right) \end{bmatrix}
$$

Die Bedingung grad $(F) = \vec{0}$  führt auf Minima in  $(0, \pm 1)$ , Maxima in  $(\pm 2, 0)$ .

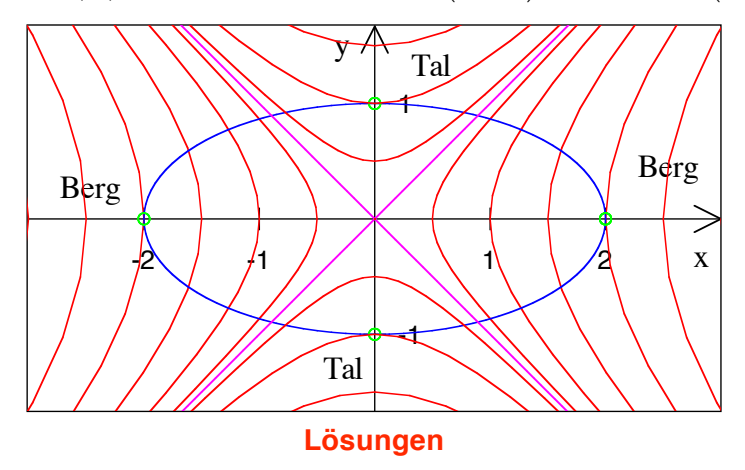

#### **9 Milchkarton und Problem von Deli**

#### **9.1 Fragestellung**

Ein quaderförmiger Milchkarton habe die Maße  $a \times b \times c$ . Dabei ist *a* die Breite der Vorderfront, *b* die Tiefe und *c* die Höhe. Die Klebefalze haben die Breite  $\varepsilon$ . Am Rücken ist nur ein einfacher Falz, oben und unten haben wir je einen Doppelfalz.

Wichtig sind die "Faltnasen" in Form eines rechtwinklig gleichschenkligen Dreiecks mit der Hypotenuse *b*. Es hat vier Faltnasen. Die beiden oberen sind seitlich heruntergeklappt, die beiden unteren auf das Bodenrechteck eingeklappt und daher beim stehenden Milchkarton nicht sichtbar. Die Faltnasen sind doppellagig. Insgesamt benötigen sie eine Kartonfläche von 2*b*<sup>2</sup> . Wegen dieser Faltnasen muss *b* im Vergleich mit *a* und *c* eher klein gehalten werden.

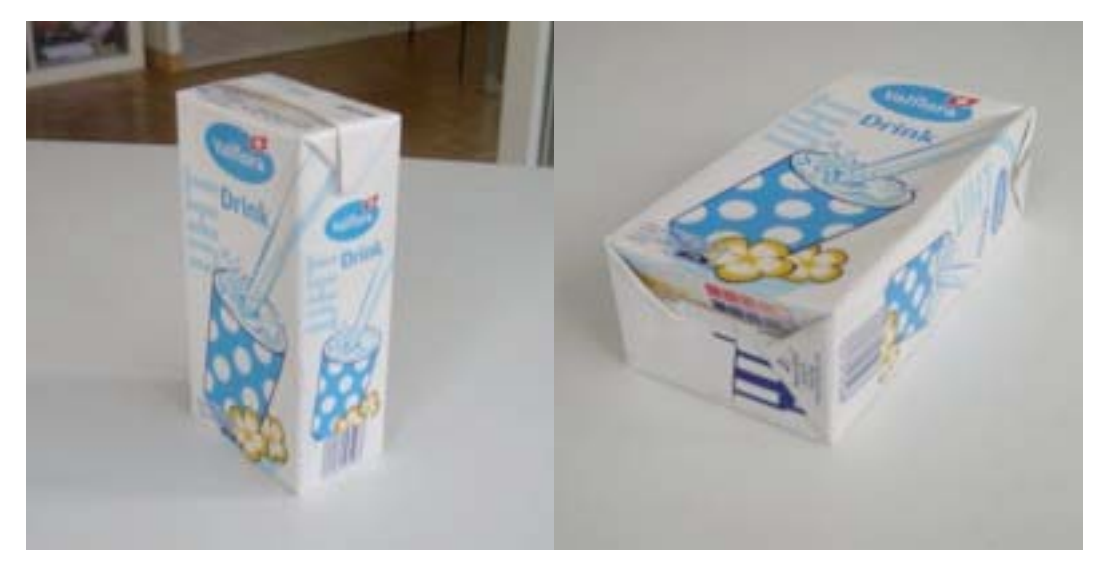

**Milchkarton, stehend und liegend** 

Bei der Abwicklung ergibt sich ein Rechteck (Kartonbedarf) von:

$$
S(a,b,c) = (2a+2b+\varepsilon)(c+b+2\varepsilon)
$$

Für das Volumen haben wir *V* = *abc* .

Die Aufgabe besteht nun darin, bei gegebenem *V* und  $\varepsilon$  die Extremstellen der Funktion  $S(a,b,c)$  zu finden. Die Nebenbedingung ist  $\varphi(a,b,c) = abc - V = 0$ .

#### **9.1.1 Erster Rechenweg**

Dazu arbeiten wir mit der Hilfsfunktion

$$
F(a,b,c,\lambda) = S(a,b,c) - \lambda \varphi(a,b,c),
$$

in unserem Fall also:

$$
F(a,b,c,\lambda) = (2a+2b+\varepsilon)(c+b+2\varepsilon) - \lambda (abc-V)
$$

und suchen Nullstellen des Gradienten von *F*:

$$
\frac{\partial F}{\partial a} = 2(c+b+2\varepsilon) - bc\lambda = 0
$$
  

$$
\frac{\partial F}{\partial b} = 2(c+b+2\varepsilon) + (2a+2b+\varepsilon) - ac\lambda = 0
$$
  

$$
\frac{\partial F}{\partial c} = (2a+2b+\varepsilon) - ab\lambda = 0
$$
  

$$
\frac{\partial F}{\partial \lambda} = -(abc-V) = 0
$$

Das ist ein nichtlineares Gleichungssystem mit vier Gleichungen für die Unbekannten *a,*   $b, c, \lambda$ .

#### **9.1.2 Zweiter Rechenweg**

Aus  $V = abc$  erhalten wir zum Beispiel  $c = \frac{V}{ab}$  und damit:

$$
S(a,b) = (2a + 2b + \varepsilon) \left(\frac{V}{ab} + b + 2\varepsilon\right)
$$

Nun suchen wir die Nullstellen des Gradienten von *S*, also

$$
\frac{\partial}{\partial a}S(a,b)=0
$$
  

$$
\frac{\partial}{\partial b}S(a,b)=0
$$

Das ist ein nichtlineares Gleichungssystem mit zwei Gleichungen für die beiden Unbekannten *a, b*.

#### **9.2 Beispiel**

Wir bearbeiten eine Halbliterpackung für UHT-Milch und rechnen in Dezimetern. Es ist dann  $V = 0.5$ . Die Klebefalzbreite ist 8mm, also  $\varepsilon = 0.08$ .

#### **9.2.1 Minimierung des Kartonbedarfs**

Wir arbeiten nach dem ersten Lösungsweg mit dem Programm

```
DIGITS := 4:V: = 0.5:eps:=0.08: 
S:=(a,b,c) ->(2*a+2*b+eps)*(c+b+2*eps):
Phi:=(a,b,c)\rightarrow a*b*c-V:F:=(a,b,c, lam)-S(a,b,c)-lam*Phi(a,b,c):qlgs:=\{diff(F(a,b,c,lam), a$1)=0,diff(F(a,b,c,lam), b$1)=0,
       diff(F(a,b,c,lam), c$1)=0,
       diff(F(a,b,c,lam), lam$1)=0}:
Sol:=solve(glgs, {a,b,c,lam}): print(Sol);
```
und erhalten die folgenden Lösungen:

 $\{[a = -0.6279 + 0.8293]$  I, b = -0.2496 +0.4358 I,  $c = -0.3749 + 0.8805$  I,  $lam = -3.2 - 4.847$  I],  $[a = -0.6279 - 0.8293]$ ,  $b = -0.2496 - 0.4358]$ ,  $c = -0.3749 - 0.8805$  I,  $lam = -3.2 + 4.847$  I],

 $[a = 0.4249 + 0.6848]$  I,  $b = -0.4649 - 0.6848]$  I,  $c = 0.3049 + 0.6848$  I,  $lam = 0$ ],  $[a = 0.4249 - 0.6848]$  I,  $b = -0.4649 + 0.6848]$  I,  $c = 0.3049 - 0.6848$  I,  $lam = 0$ ],  $[a = 19.92, b = -0.1591, c = -0.1578, lam = -12.5],$  $[a = -0.04001, b = -0.04002, c = 312.3, lam = -50.0],$  $[a = 0.9058, b = 0.4983, c = 1.108, lam = 6.399],$  $[a = -0.7699, b = 0.7299, c = -0.8899, lam = 0]$ 

Von den acht Lösungen sind nur vier reell, und nur eine mit positiven reellen Werten, nämlich:

 $a = 0.9058$ ,  $b = 0.4983$ ,  $c = 1.108$ ,  $l$ am = 6.399

Der Kartonbedarf ist 5.1007.

#### **9.2.2 Reale Halbliterpackung**

Bei der realen Halbliterpackung messen wir  $a \approx 0.76$  dm,  $b = 0.45$  dm,  $c = 1.46$  dm. Der Kartonbedarf dazu ist etwa 5.175.

Wir sehen, dass in der Realität nicht die Minimallösung gewählt wurde. Gegenüber der Minimallösung ist die Packung schmaler, dünner und deutlich höher. Der Kartonbedarf ist allerdings nur wenig größer.

#### **9.3 Einfluss der Klebefalzbreite**

Um den Einfluss der Breite der Klebefalze zu studieren, vergleichen wir die beiden Fälle  $V = 1$ ,  $\varepsilon = 0.1$  und  $V = 1$ ,  $\varepsilon = 0.2$ .

#### **9.3.1 V = 1, eps = 0.1**

Von den acht Lösungen sind nur vier reell, und nur eine mit positiven reellen Werten, nämlich:

```
a = 1.142, b = 0.6279, c = 1.395, lam = 5.076
```
Der Kartonbedarf ist 8.089.

#### **9.3.2 V = 1, eps = 0.2**

Wir verdoppeln die Breite der Klebefalze und erhalten als reelle positive Lösung:

Hans Walser: *Modul 115, Extrema. Integration. Lernumgebung* 15

 $a = 1.065$ ,  $b = 0.6237$ ,  $c = 1.506$ ,  $lam = 5.386$ 

Gegenüber dem obigen Beispiel wird *a* kleiner, *b* geringfügig kleiner und *c* größer. Der Quader verändert also seine Form. Der Kartonbedarf wird etwas größer: 8.0996.

#### **9.4 Vernachlässigung der Klebefalze**

Wir setzen nun  $\varepsilon = 0$ . Damit entfernen wir uns von der Realität. Die Resultate sind aber interessant.

#### **9.4.1 V = 1, eps = 0**

Wir erhalten:

 $a = 1.2599$ ,  $b = 0.62996$ ,  $c = 1.2599$ ,  $lam = 4.7622$ 

Die Daten können exakt angegeben werden:

$$
a = \sqrt[3]{2}, \quad b = \frac{1}{2}\sqrt[3]{2}, \quad c = \sqrt[3]{2}
$$

Wir sehen, dass hier das klassische delische Problem hineinspielt: Die Konstruktion von  $\sqrt[3]{2}$  ist bei Beschränkung auf die euklidischen Werkzeuge Zirkel und Lineal nicht möglich.

Der optimale Milchkarton ist ein halber Würfel. Der Kartonbedarf ist:

$$
\frac{9}{2} \cdot \sqrt[3]{2^2} \approx 7.1433
$$

#### **9.4.2 V = 0.5, eps = 0**

Wir erhalten:

```
a = 1, b = 0.5, c = 1, lam = 6
```
Der optimale Milchkarton ist der halbe Einheitswürfel. Der Kartonbedarf ist 4.5 . An sich hat der halbe Einheitswürfel eine Oberfläche von 4. Der Mehrbedarf von 0.5 an Karton ist durch die Faltnasen bedingt.

#### **10 Enveloppe einer Kurvenschar**

#### **10.1 Beispiel und Problemstellung**

Für jeden Parameterwert *t* ist

$$
(x-t)^2 + \left(y - \left(\frac{1}{2}t^2 - \frac{1}{2}\right)\right)^2 = \left(\frac{1}{2}t^2 - \frac{1}{2}\right)^2
$$

die Gleichung des Kreises mit Mittelpunkt  $M\left(t, \frac{1}{2}t^2 - \frac{1}{2}\right)$  und Radius  $r = \left|\frac{1}{2}t^2 - \frac{1}{2}\right|$ . Für  $t \in [-4, 4]$  step 0.2 sieht diese Kreisschar so aus:

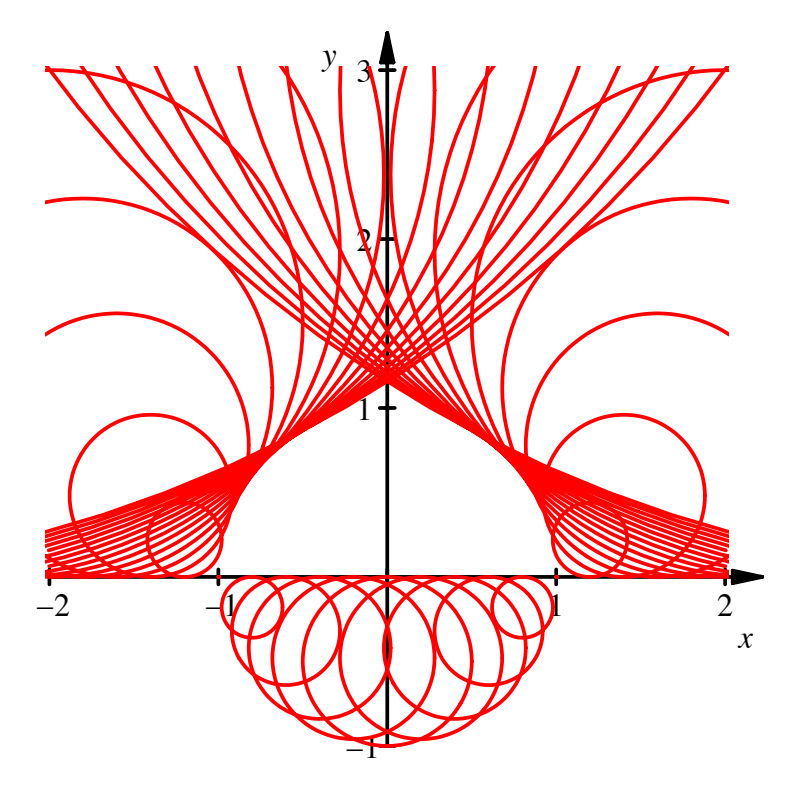

**Kreisschar** 

Die Kreisschar hat offensichtlich eine Enveloppe (Hüllkurve), welche aus der *x*-Achse und dem Einheitskreis besteht.

Wie lässt sich diese Enveloppe berechnen?

### **10.2 Umrisskurve einer Niveaufläche im Raum**

Wir formen

$$
(x-t)^2 + \left(y - \left(\frac{1}{2}t^2 - \frac{1}{2}\right)\right)^2 = \left(\frac{1}{2}t^2 - \frac{1}{2}\right)^2
$$

um zu

$$
(x-t)^{2} + \left(y - \left(\frac{1}{2}t^{2} - \frac{1}{2}\right)\right)^{2} - \left(\frac{1}{2}t^{2} - \frac{1}{2}\right)^{2} = 0
$$

und interpretieren das als Niveaufläche zum Niveau Null der im *x,y,t*-Raum definierten Funktion

$$
f(x, y, t) = (x - t)^{2} + \left(y - \left(\frac{1}{2}t^{2} - \frac{1}{2}\right)\right)^{2} - \left(\frac{1}{2}t^{2} - \frac{1}{2}\right)^{2}
$$

auf. Diese Fläche sieht so aus:

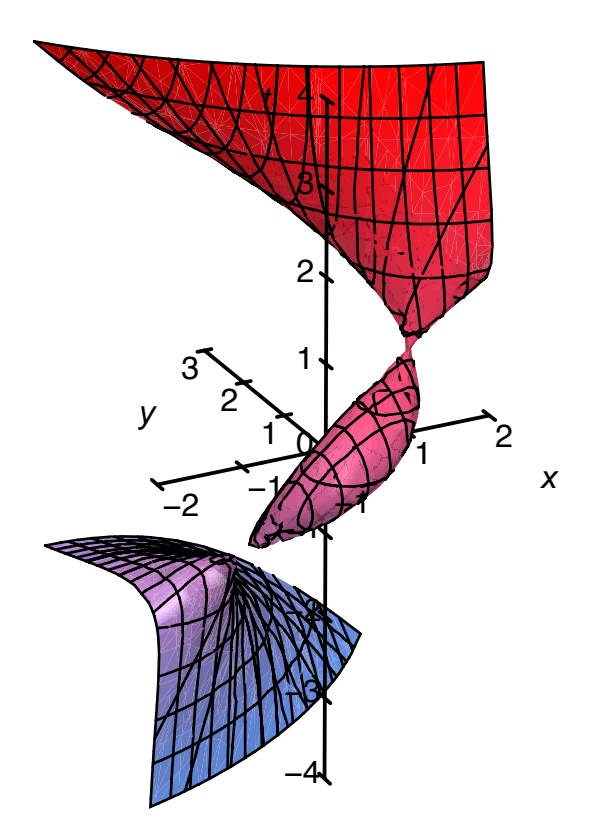

**Niveaufläche** 

Wenn wir die Sache von oben her anschauen, erkennen wir als Umrisslinie die Enveloppe des ursprünglichen Problems.

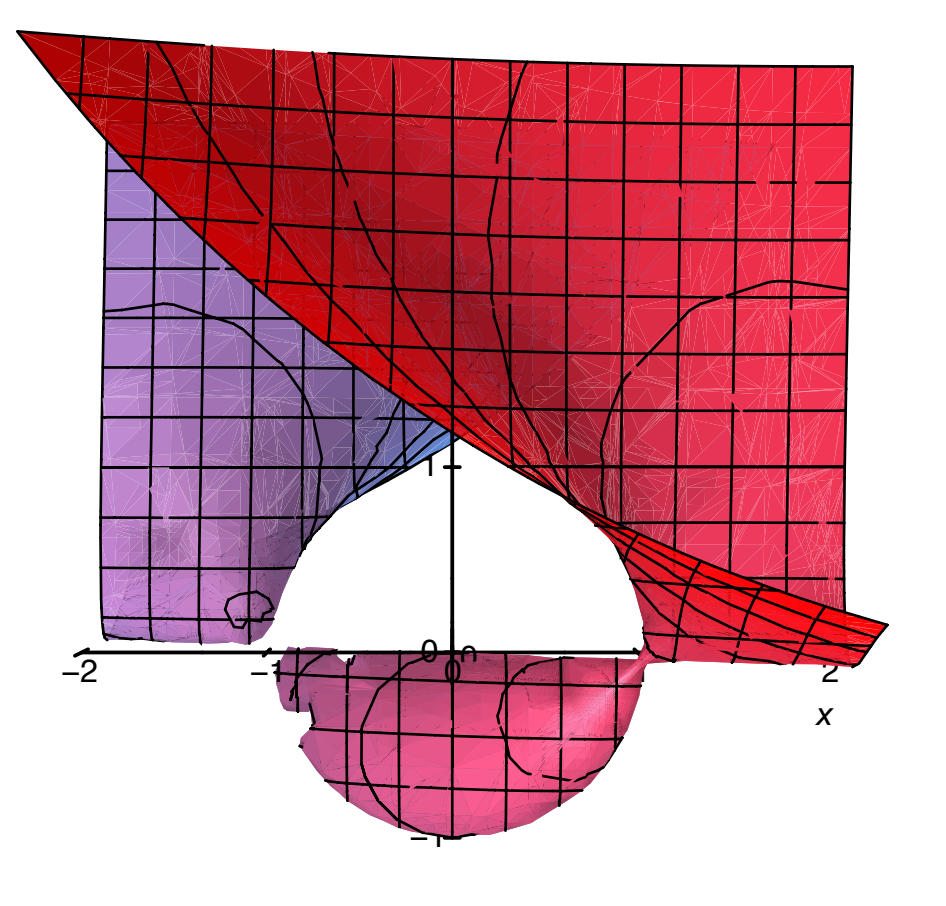

**Sicht von oben** 

#### **10.3 Berechnung der Enveloppe**

Daraus ergibt sich die Methode zur Bestimmung der Enveloppe. Wir benötigen dazu den Normalvektor der Niveaufläche, welche wir durch den Gradienten der Funktion *f* erhalten:

$$
\vec{n} = \text{grad}(f) = \begin{bmatrix} \frac{\partial f}{\partial x} \\ \frac{\partial f}{\partial y} \\ \frac{\partial f}{\partial t} \end{bmatrix}
$$

Für die Sicht von oben ist auf der Umrisslinie der Gradient horizontal, das heißt, die dritte Komponente null:

$$
\frac{\partial f}{\partial t} = 0
$$

Wir können nun aus  $f(x, y, t) = 0$  und  $\frac{\partial f}{\partial t}(x, y, t) = 0$  den Parameter *t* eliminieren und erhalten die Gleichung der Enveloppe.

In unserem Beispiel heißt das:

$$
f(x, y, t) = (x - t)^2 + \left(y - \left(\frac{1}{2}t^2 - \frac{1}{2}\right)\right)^2 - \left(\frac{1}{2}t^2 - \frac{1}{2}\right)^2 = 0
$$
  

$$
\frac{\partial f}{\partial t}(x, y, t) = -2(x - t) + 2\left(y - \left(\frac{1}{2}t^2 - \frac{1}{2}\right)\right)(-t) - 2\left(\frac{1}{2}t^2 - \frac{1}{2}\right)t = 0
$$

Die erste Gleichung können wir noch etwas vereinfachen zu:

$$
x^2 - 2xt + t^2(1 - y) + y^2 + y = 0
$$

Aus der zweiten Gleichung erhalten wir:

$$
-2(x-t) + 2\left(y - \left(\frac{1}{2}t^2 - \frac{1}{2}\right)\right)(-t) - 2\left(\frac{1}{2}t^2 - \frac{1}{2}\right)t = 0
$$
  

$$
-2(x-t) - 2yt = 0
$$
  

$$
t = \frac{x}{1-y}
$$

Dies setzen wir in die erste Gleichung ein und erhalten:

$$
x^{2} - 2x \frac{x}{1-y} + \left(\frac{x}{1-y}\right)^{2} (1-y) + y^{2} + y = 0
$$
  

$$
x^{2} - 2x \frac{x}{1-y} + \frac{x^{2}}{1-y} + y^{2} + y = 0
$$
  

$$
x^{2} - \frac{x^{2}}{1-y} + y^{2} + y = 0
$$
  

$$
x^{2} - x^{2}y - x^{2} + y^{2} - y^{3} + y - y^{2} = 0
$$
  

$$
y(x^{2} + y^{2} - 1) = 0
$$

Somit ist die Enveloppe durch  $y = 0$  (*x*-Achse) und durch  $(x^2 + y^2 - 1) = 0$  (Einheitskreis) gegeben.

### **10.4 Zusammenfassung**

Kurvenschar in die Form

$$
f(x, y, t) = 0
$$

bringen. Mit Hilfe von

$$
\frac{\partial}{\partial t} f(x, y, t) = 0
$$

den Parameter *t* eliminieren.

# **11 Kugelkoordinaten**

 $x = \rho \cos(\phi) \cos(\lambda)$  $y = \rho \cos(\phi) \sin(\lambda)$  $z = \rho \sin(\phi)$ Was ergibt sich (Skizze) für: a)  $\rho = \text{const.}$  b)  $\phi = \text{const.}$  c)  $\lambda = \text{const.}$ 

# **Ergebnis**

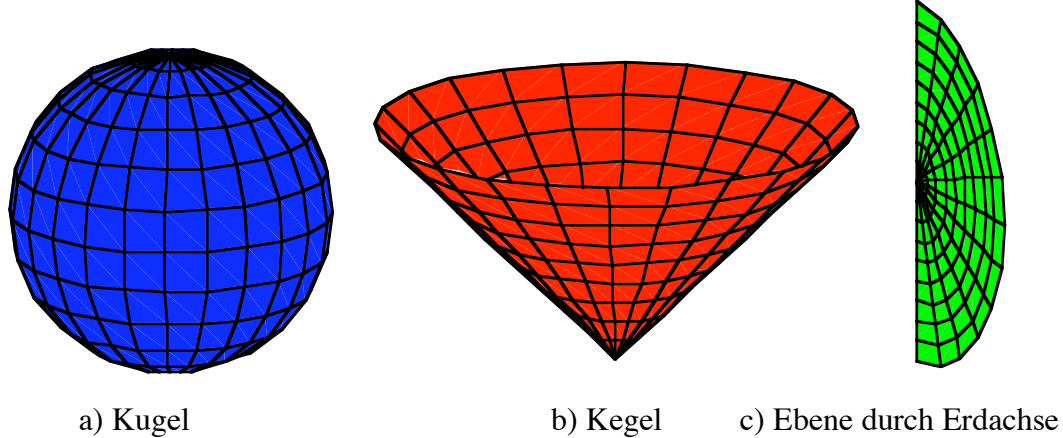

Die folgende Figur zeigt die Kombination der drei Flächen.

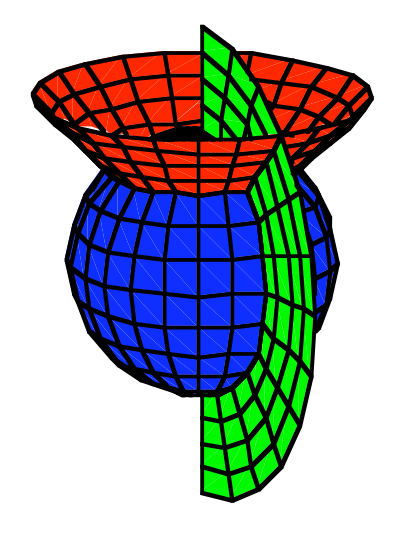

**Die drei Flächen** 

# **12 Doppelintegral**

$$
f(x,y) = e^{x+y}, A = \{(x,y) | x \in [0,1], y \in [0,2]\}
$$
  
Gesuch that 
$$
\iint_A f(x,y) dx dy
$$
.Stimmt die Computerlösung':  

$$
= \text{Int}(\text{Int}(\exp(x+y), x=0..1), y=0..2) = \text{int}(\text{int}(\exp(x+y), x=0..1), y=0..2);
$$

$$
\int_0^2 \int_0^1 e^{(x+y)} dx dy = e^3 - e^2 - e + 1
$$

# **Ergebnis**

ja

# **13 Mehrfachintegrale**

a) 
$$
\int_{0}^{1} x dx =
$$
  
\nb) 
$$
\int_{0}^{1} \int_{0}^{1} xy dx dy =
$$
  
\nc) 
$$
\int_{0}^{1} \int_{0}^{1} \int_{0}^{1} xyz dx dy dz =
$$
  
\nd) Allgemein: 
$$
\int_{0}^{1} \cdots \int_{0}^{1} x_{1} \cdots x_{n} dx_{1} \cdots dx_{n} =
$$

# **Ergebnis**

a) 
$$
\int_{0}^{1} x dx = \frac{1}{2}
$$
  
\nb)  $\int_{0}^{1} \int_{0}^{1} xy dx dy = \frac{1}{4}$   
\nc)  $\int_{0}^{1} \int_{0}^{1} \int_{0}^{1} xyz dx dy dz = \frac{1}{8}$   
\nd) Allgemein:  $\int_{0}^{1} \cdots \int_{0}^{1} x_{1} \cdots x_{n} dx_{1} \cdots dx_{n} = (\frac{1}{2})^{n}$ 

# **14 Mehrfachintegrale**

a) 
$$
\int_{0}^{1} x dx =
$$
  
\nb)  $\int_{0}^{1} \int_{0}^{1} (x+y) dx dy =$   
\nc)  $\int_{0}^{1} \int_{0}^{1} \int_{0}^{1} (x+y+z) dx dy dz =$   
\nd) Allgemein:  $\int_{0}^{1} \cdots \int_{0}^{1} (x_{1} + \cdots + x_{n}) dx_{1} \cdots dx_{n} =$ 

# **Ergebnis**

a) 
$$
\int_{0}^{1} x dx = \frac{1}{2}
$$
  
\nb)  $\int_{0}^{1} \int_{0}^{1} (x+y) dx dy = 1$   
\nc)  $\int_{0}^{1} \int_{0}^{1} \int_{0}^{1} (x+y+z) dx dy dz = \frac{3}{2}$   
\nd) Allgemein:  $\int_{0}^{1} \cdots \int_{0}^{1} (x_{1} + \cdots + x_{n}) dx_{1} \cdots dx_{n} = \frac{n}{2}$ 

# **15 Mehrfachintegrale**

a) 
$$
\int_{a}^{b} e^{x} dx =
$$
  
\nb)  $\int_{a}^{b} \int_{a}^{b} e^{x+y} dx dy =$   
\nc)  $\int_{a}^{b} \int_{a}^{b} e^{x+y+z} dx dy dz =$   
\nd)Was lässt sich über  $\int_{a}^{b} \cdots \int_{a}^{b} e^{x_{1} + \cdots + x_{n}} dx_{1} \cdots dx_{n}$  vermuten?

#### **Ergebnis**

a) 
$$
\int_{a}^{b} e^{x} dx = e^{b} - e^{a}
$$
  
\nb)  $\int_{a}^{b} \int_{a}^{b} e^{x+y} dx dy = (e^{b} - e^{a})^{2}$   
\nc)  $\int_{a}^{b} \int_{a}^{b} e^{x+y+z} dx dy dz = (e^{b} - e^{a})^{3}$   
\nd)  $\int_{a}^{b} \cdots \int_{a}^{b} e^{x_{1} + \cdots + x_{n}} dx_{1} \cdots dx_{n} = (e^{b} - e^{a})^{n}$ 

# **16 Mehrfachintegrale**

\n
$$
\ln(3)
$$
\n  
\n (a)  $\int_{\ln(2)}^{\ln(3)} e^x \, dx =$ \n

\n\n $\ln(3) \ln(3)$ \n  
\n (b)  $\int_{0}^{\ln(3)} \int_{0}^{\ln(3)} e^{x+y} \, dx \, dy =$ \n

# **Ergebnis**

$$
\ln(3) \nln(2) \nln(2) \nln(3)ln(3) \nb \n0 \n0 \n0 \n0 \nc \na \nb \nb \nc \na \nb \nc \nd \ne \nb \nc \nd \ne \ne \nf \ng \nh \nh \ni \nj \ne \nu \nu \nv \nu \nu \nu \nu \nu \nv \nv \nv \nv \nv \nv \nv \nv \nv \nv \nv \nv \nv \nv \nv \nv \nv \nv \nv \nv \nv \nv \nv \nv \nv \nv \nv \nv \nv \nv \nv \nv \nv \nv \nv \nv \nv \nv \nv \nv \nv \nv \nv \nv \nv \nv
$$

# **17 Mehrfachintegrale**

\n
$$
\ln(b)
$$
\n

\n\n
$$
\ln(a)
$$
\n

\n\n
$$
\ln(b)\ln(b)
$$
\n

\n\n
$$
\ln(b)\ln(b)
$$
\n

\n\n
$$
\ln(a)\ln(a)
$$
\n

\n\n
$$
\ln(a)\ln(a)
$$
\n

$$
\ln(b)\ln(b)\ln(b)
$$
\nc)\n
$$
\int_{\ln(a)\ln(a)\ln(a)}^{\ln(b)\ln(b)} e^{x+y+z} dx dy dz =
$$
\n
$$
\ln(b)\ln(b)
$$
\nd)Was lässt sich über\n
$$
\int_{\ln(a)}^{\ln(b)} \cdots \int_{\ln(a)}^{\ln(b)} e^{x_1 + \cdots + x_n} dx_1 \cdots dx_n
$$
vermuten?

# **Ergebnis**

$$
\ln(b)
$$
\na) 
$$
\int e^x dx = b - a
$$
\n
$$
\ln(a)
$$
\nb) 
$$
\int_{\ln(a) \ln(b)} e^{x+y} dx dy = (b - a)^2
$$
\n
$$
\ln(a) \ln(a)
$$
\nc) 
$$
\int_{\ln(a) \ln(a) \ln(a)} e^{x+y+z} dx dy dz = (b - a)^3
$$
\n
$$
\ln(b) \ln(b)
$$
\nd) 
$$
\int_{\ln(a) \ln(a) \ln(a)} e^{x + y + z} dx dy dx = (b - a)^n
$$

### **18 Die archimedische Spirale**

Archimedes pflegte seine gelehrten Besucher mit der Frage zu nerven, wie groß der rote Anteil an der gesamten Kreisfläche sei.

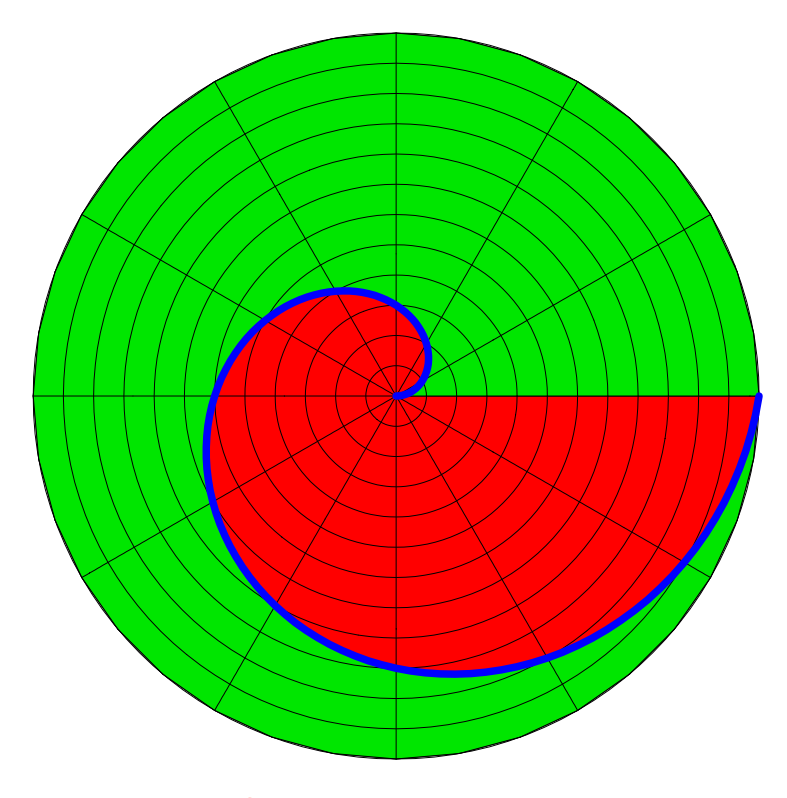

**Wie groß ist der rote Anteil am Kreis?** 

Die blaue Trennkurve zwischen den Farben ist eine so genannte archimedische Spirale. Der Abstand vom Kreiszentrum nimmt gleichmäßig zu.

### **Bearbeitung**

Die archimedische Spirale wird durch

$$
\rho(\phi) = \frac{r}{2\pi}\phi, \quad \phi \in [0, 2\pi]
$$

oder umgekehrt durch

$$
\phi(\rho) = \frac{2\pi}{r}\rho, \quad \rho \in [0, r]
$$

beschrieben.

Für das Flächenelement erhalten wir wie für die Kreisscheibe:

$$
dA = \rho \, d\phi \, d\rho
$$

Für die Integration gibt es zwei Möglichkeiten bezüglich der Reihenfolge.

#### **Erster Rechenweg**

$$
A = \int_{\text{Spiralflache}} dA = \int_{\text{Spiralflache}} \rho \, d\phi \, d\rho = \int_{0}^{2\pi} \left[ \int_{0}^{\frac{r}{2\pi} \phi} \rho \, d\rho \right] d\phi
$$

Für das Integral in der eckigen Klammer erhalten wir:

$$
\int_{0}^{\frac{r}{2\pi}\phi} \rho \, d\rho = \frac{\rho^2}{2} \bigg|_{0}^{\frac{r}{2\pi}\phi} = \frac{r^2\phi^2}{8\pi^2}
$$

Somit ergibt sich:

$$
A = \int_{0}^{2\pi} \left[ \int_{0}^{\frac{r}{2\pi}\phi} \rho \, d\rho \right] d\phi = \frac{r^2}{8\pi^2} \int_{0}^{2\pi} \phi^2 \, d\phi = \frac{1}{3}r^2 \pi \frac{3}{8\pi^3}
$$

Dies ist ein Drittel der Kreisfläche. Bei diesem Rechenweg haben wir im Integral in der eckigen Klammer eine variable obere Grenze, die von  $\phi$  abhängt.

#### **Zweiter Rechenweg**

Wir vertauschen die Integrationsreihenfolge.

$$
A = \int_{\text{Spiralfl\"ache}} dA = \int_{\text{Spiralfl\"ache}} \rho \, d\phi \, d\rho = \int_{0}^{r} \rho \left| \int_{\frac{\rho}{r} 2\pi}^{2\pi} d\phi \right| d\rho
$$

 $\overline{a}$ 

Jetzt haben wir im Integral in der eckigen Klammer eine variable untere Grenze, welche von  $\rho$  abhängt. Wir erhalten:

$$
\int_{\rho/2\pi}^{2\pi} d\phi = \phi \Big|_{\rho/2\pi}^{2\pi} = 2\pi \Big( 1 - \frac{\rho}{r} \Big)
$$

Somit ergibt sich:

$$
A = 2\pi \int_{0}^{r} \rho \left(1 - \frac{\rho}{r}\right) d\rho = 2\pi \int_{0}^{r} \left(\rho - \frac{\rho^{2}}{r}\right) d\rho = 2\pi \left(\frac{\rho^{2}}{2} - \frac{\rho^{3}}{3r}\right) \Big|_{0}^{r} = 2\pi \left(\frac{r^{2}}{2} - \frac{r^{3}}{3r}\right) = \frac{1}{3}r^{2}\pi
$$

Es ergibt sich natürlich wiederum ein Drittel der Kreisfläche.

#### **Literatur**

[Netz/Noel 2007] Netz, Reviel und Noel,William: Der Kodex des Archimedes. Das berühmteste Palimpsest der Welt wird entschlüsselt. Aus dem

Englischen von Thomas Filk. 2. Auflage. München: Verlag C. H. Beck 2007. ISBN 978 3 406 56336 2

#### **19 Fleißaufgabe**

Es ist (Kugelvolumen):

$$
\int_{0}^{2\pi} \left[ \int_{-\frac{\pi}{2}}^{\frac{\pi}{2}} \left[ \int_{0}^{r} \rho^{2} \cos(\phi) d\rho \right] d\phi \right] d\lambda = \frac{4}{3} r^{3} \pi
$$

Wie viele Reihenfolgen, dieses Integral zu berechnen, gibt es? Rechnen Sie übungshalber alle Varianten durch.

#### **Ergebnis**

Es gibt insgesamt 3! = 6 Reihenfolgen. Das Resultat ist natürlich immer  $\frac{4}{3}r^3\pi$ .

#### **20 Potenzialfunktion und Mehrfachintegrale**

Ist das Vektorfeld konservativ? Wenn ja, welches ist die Potenzialfunktion  $f(x, y, z)$ ?

Integral 
$$
\iint_{0}^{1} \iint_{0}^{1} f(x, y, z) dx dy dz = ?
$$

\na) 
$$
F(x, y, z) = \begin{bmatrix} x \\ y \\ z \end{bmatrix}
$$

\nb) 
$$
F(x, y, z) = \begin{bmatrix} z \\ x \\ y \end{bmatrix}
$$

\nc) 
$$
F(x, y, z) = \begin{bmatrix} y \\ z \\ x \end{bmatrix}
$$

\nd) 
$$
F(x, y, z) = \begin{bmatrix} x \\ z \\ y \end{bmatrix}
$$

\ne) 
$$
F(x, y, z) = \begin{bmatrix} y \\ x \\ z \end{bmatrix}
$$

\nf) 
$$
F(x, y, z) = \begin{bmatrix} z \\ y \\ y \end{bmatrix}
$$

#### **Ergebnis**

a) Konservativ; 
$$
f(x, y, z) = \frac{1}{2}x^2 + \frac{1}{2}y^2 + \frac{1}{2}z^2 + C; \int_{0}^{1} \int_{0}^{1} f(x, y, z) dx dy dz = 1
$$

- b) Nicht konservativ
- c) Nicht konservativ

d) Konservativ; 
$$
f(x, y, z) = \frac{1}{2}x^2 + yz + C
$$
;  $\int_{0}^{1} \int_{0}^{1} f(x, y, z) dx dy dz = \frac{5}{12}$   
e) Konservativ;  $f(x, y, z) = xy + \frac{1}{2}z^2 + C$ ;  $\int_{0}^{1} \int_{0}^{1} f(x, y, z) dx dy dz = \frac{5}{12}$ 

Hans Walser: *Modul 115, Extrema. Integration. Lernumgebung* 28

f) Konservativ; 
$$
f(x, y, z) = xz + \frac{1}{2}y^2 + C
$$
;  $\int_{0}^{1} \int_{0}^{1} f(x, y, z) dx dy dz = \frac{5}{12}$